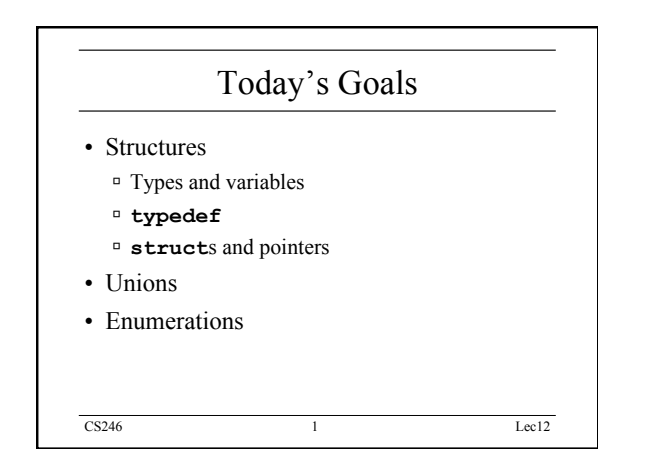

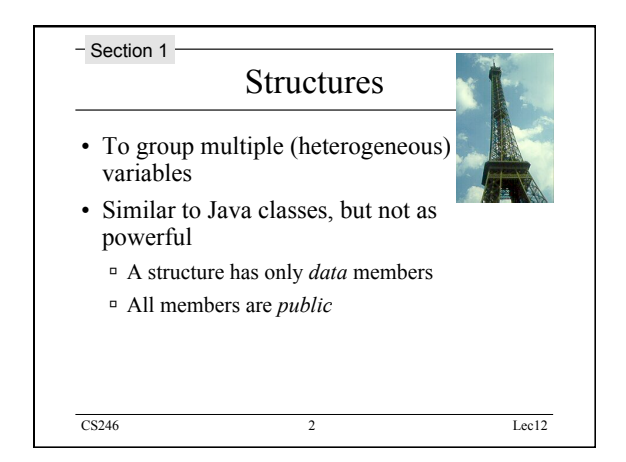

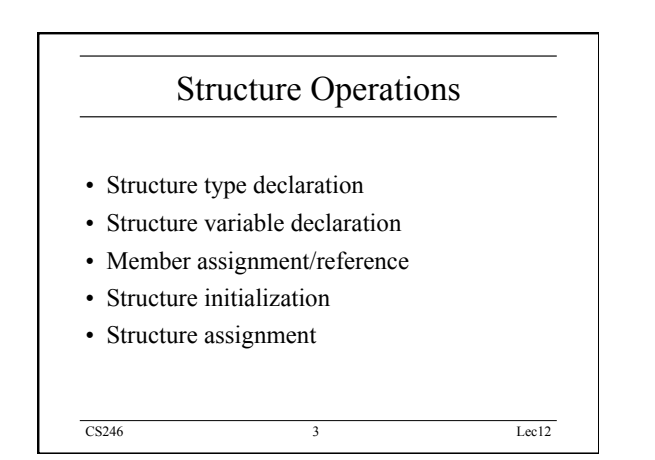

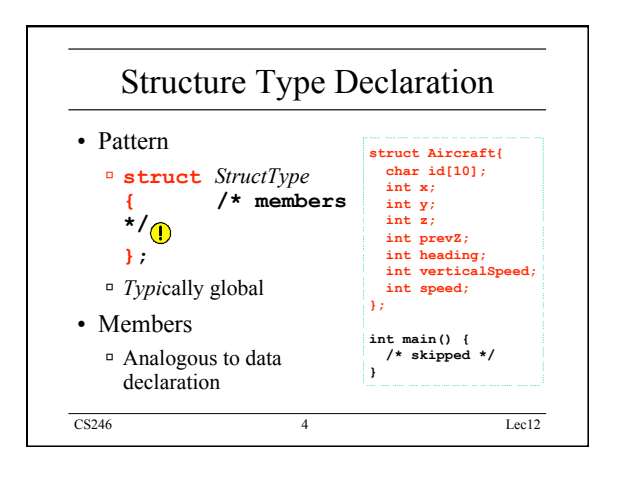

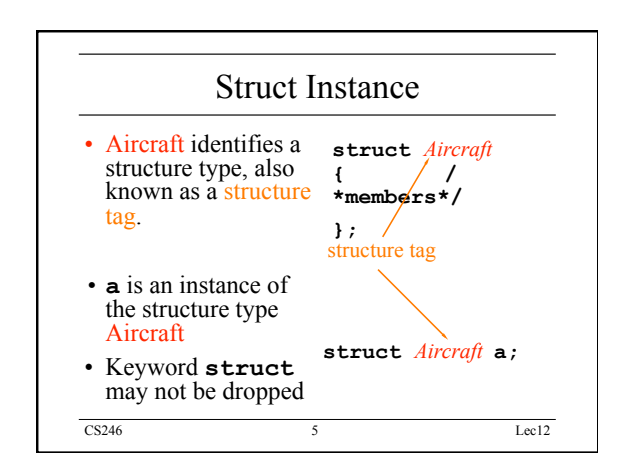

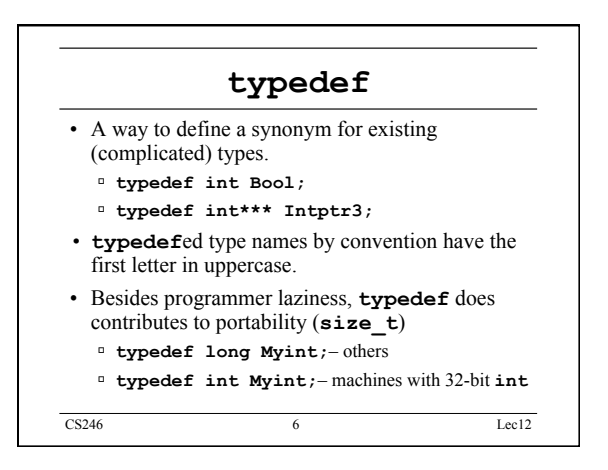

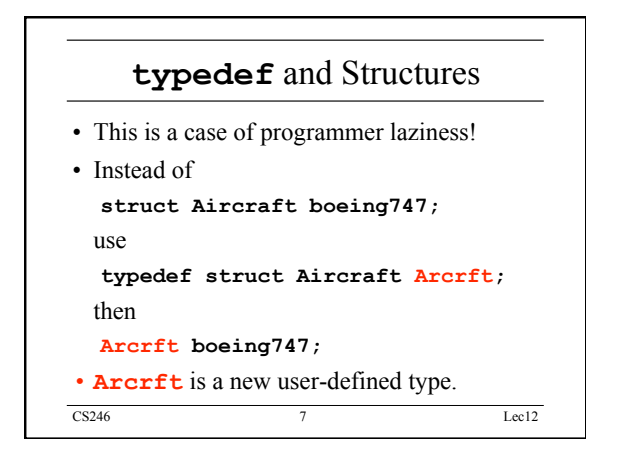

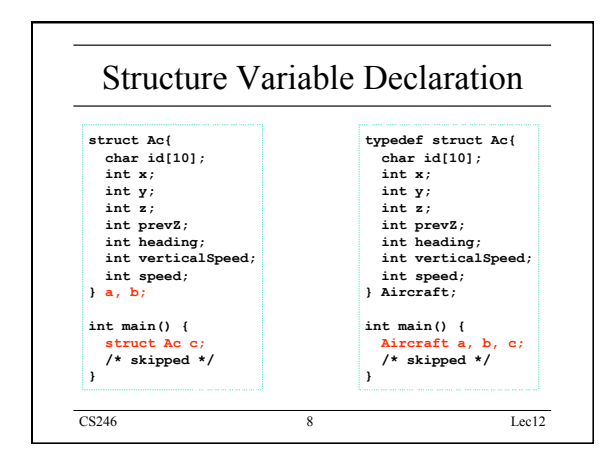

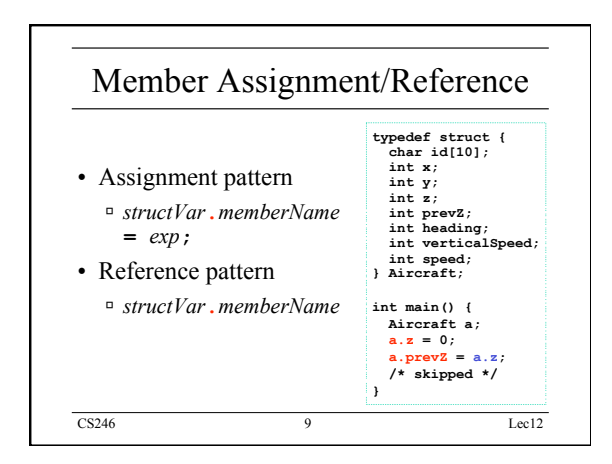

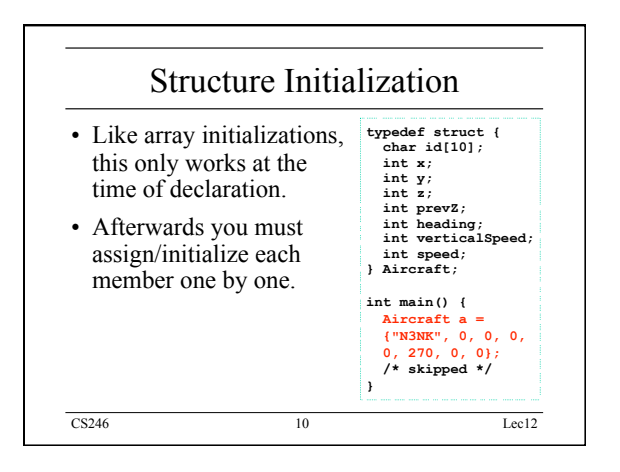

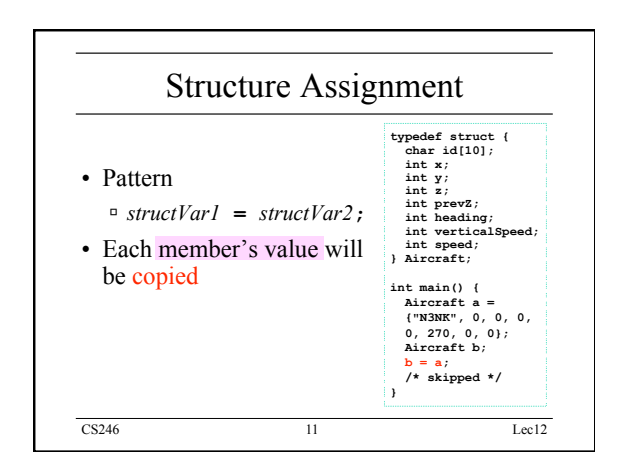

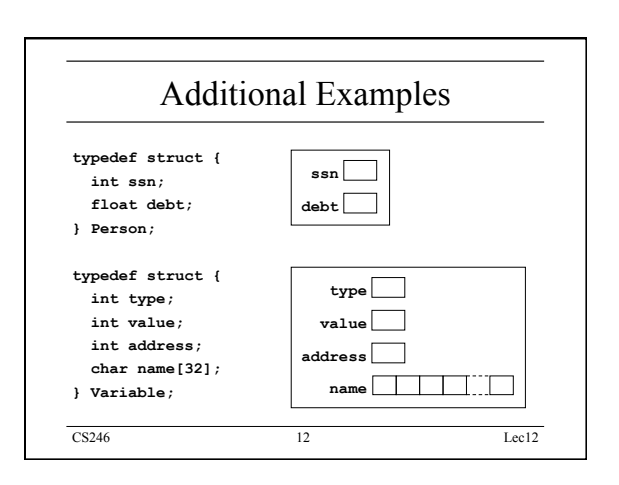

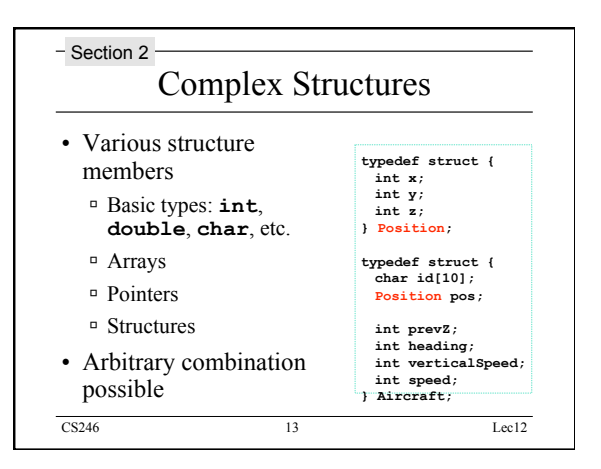

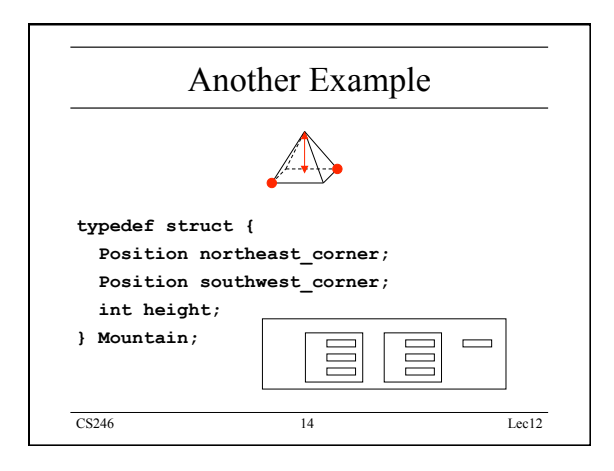

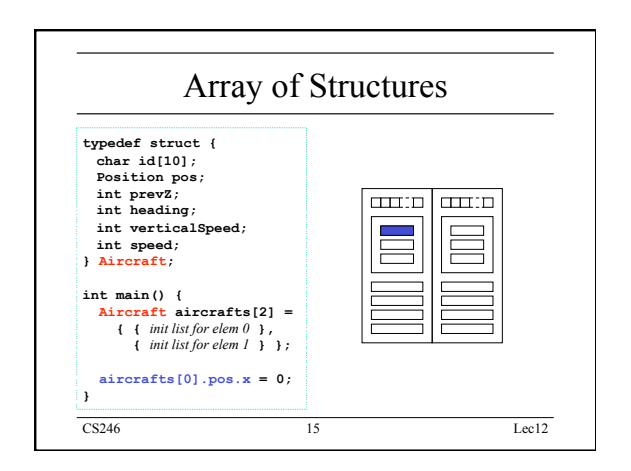

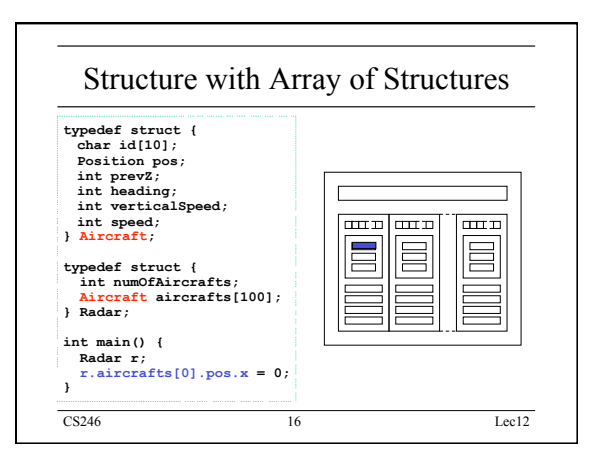

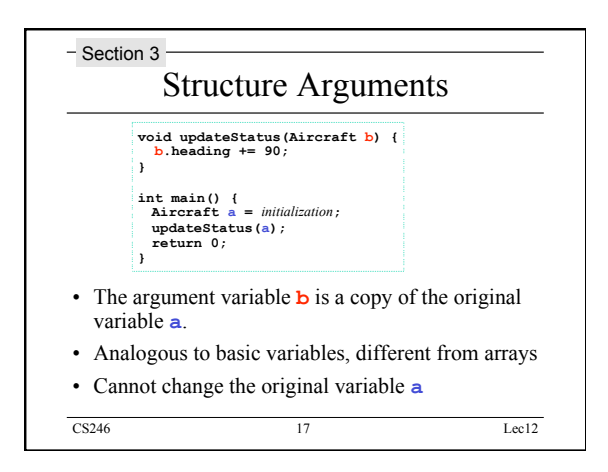

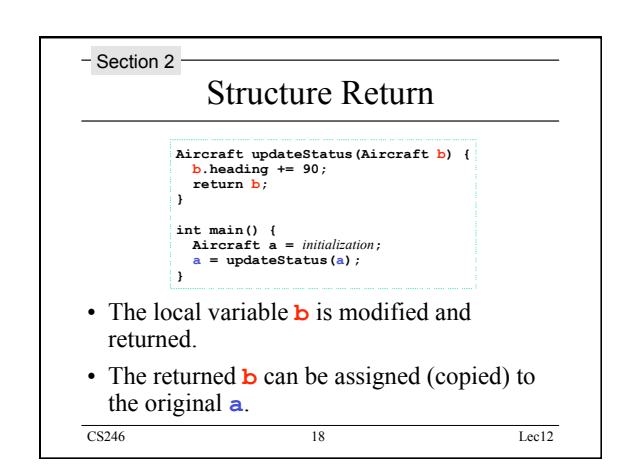

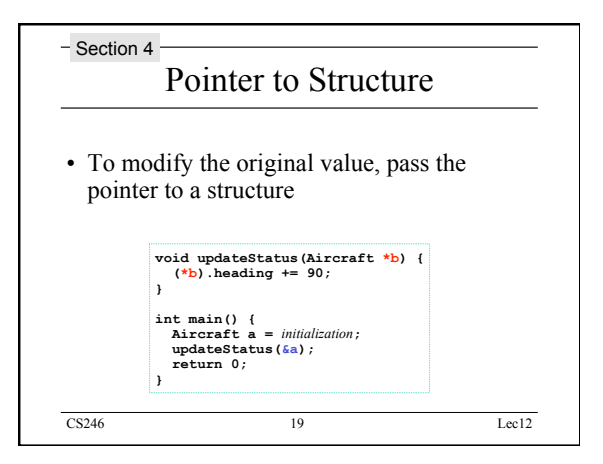

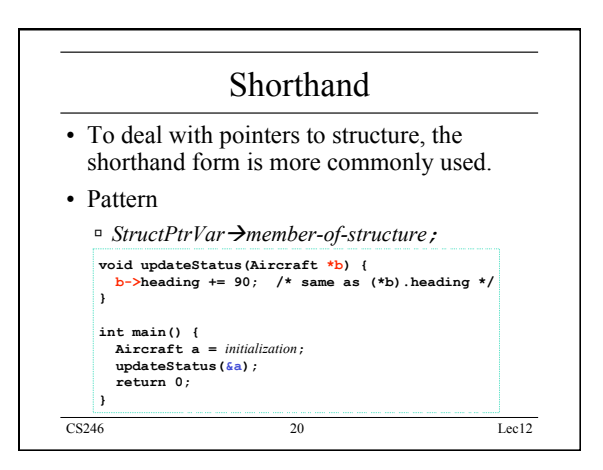

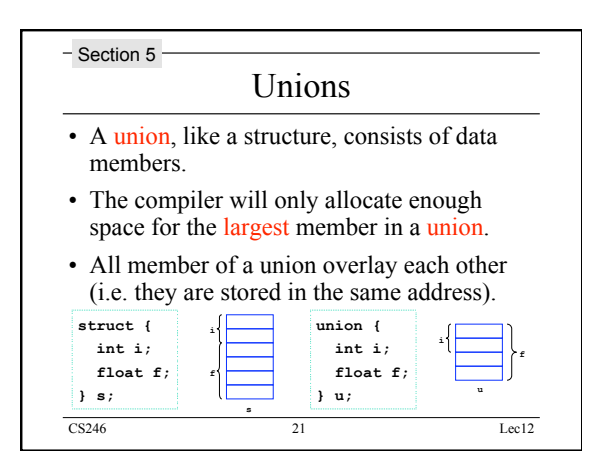

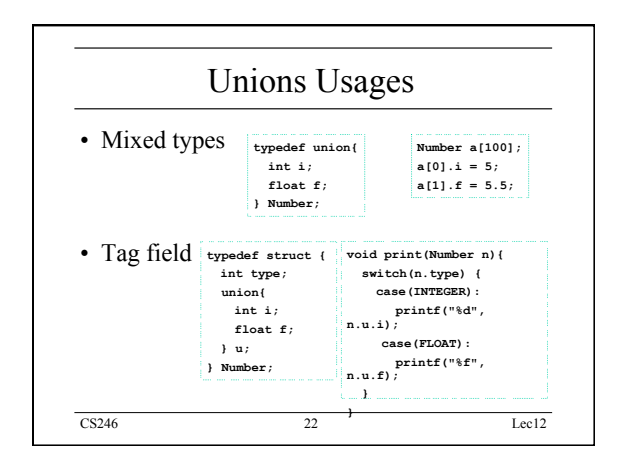

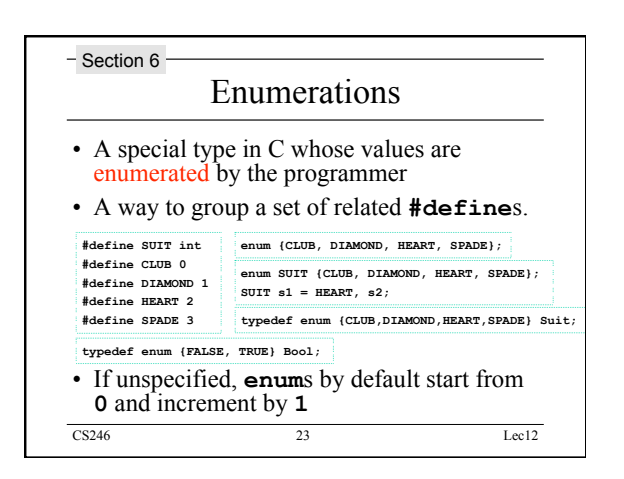

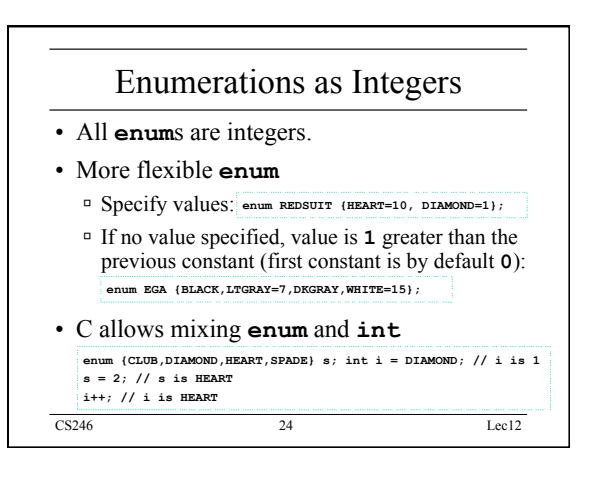

# Summary

- **struct**s are much like Java's classes.
- Use **union** with care.
- Learn how to incorporate **enum** into your programming.
- **enum**s are thinly disguised **int**s, and the C compiler allows mixing.

CS246 25 Lec12